# **Κεφάλαιο 3**

# **Μαθηµατικοί Υπολογισµοί στην R**

΄Ενα µεγάλο µέρος της ανάλυσης δεδοµένων απαιτεί διάφορους µαθηµατικούς υπολογισµούς. Αυτό το κεφάλαιο εισαγάγει τον αναγνώστη στις διάφορες δυνατότητες που έχει η R για να γίνουν τέτοιοι υπολογισµοί. Οι υπολογιστικές δυνατότητες της R αρχίζουν από απλές πράξεις µέχρι και πολύπλοκους µαθηµατικούς υπολογισµούς, όπως π.χ. η µεγιστοποίηση συναρτήσεων.

# **3.1 Αριθµητικές πράξεις και απλές συναρτήσεις**

Οι ϐασικές αριθµητικές πράξεις γίνονται µε τη ϐοήθεια των συµβόλων που ϐρίσκονται στον ακόλουθο πίνακα.

| Σύμβολο          | Πράξη              |
|------------------|--------------------|
| +                | Πρόσθεση           |
|                  | Αφαίρεση           |
| *                | Πολλαπλασιασμός    |
|                  | Διαίρεση           |
|                  | Ύψωση σε δύναμη    |
| $\frac{9}{2}$ /% | Ακέραια διαίρεση   |
| %%               | Υπόλοιπο διαίρεσης |

Πίνακας 3.1: Βασικά αριθµητικά σύµβολα.

Ακολουθούν µερικά παραδείγµατα τα οποία καταδεικνύουν πώς χρησιµοποιούνται τα σύµβολα των ϐασικών αριθµητικών πράξεων.

 $> 7+3$ [1] 10 > 15-19  $[1] -4$ > 4\*67 [1] 268 > 56/9 [1] 6.222222  $> 2^6$ [1] 64  $> 27\%/23.4$ [1] 7  $> 27\%$ %3.4 [1] 3.2 > 7\*3.4+3.2 [1] 27

Το σύµβολο ^ είναι χρήσιµο όχι µόνο για ύψωση σε δύναµη αλλά και υπολογισµό ριζών.

 $> 16^(1/2)$ [1] 4  $> 2^(1/3)$ [1] 1.259921

Αυτές οι εντολές χρησιµοποιούνται όχι µόνο µε αριθµούς αλλά και µε διανύσµατα και πίνακες. Το επόµενο παράδειγµα δείχνει πως λειτουργούν σε αυτές τις περιπτώσεις.

```
> x < -c(1,4,7)> y \leftarrow c(2, 4, 6, 4, 6, 10)> A <- matrix(c(2,3,4,5,6,7,1,2,3), nrow=3)
> A
     [,1] [,2] [,3][1,] 2 5 1[2,] 3 6 2
cΚ. Φωκιανός
Χ. Χαραλάµπους
                              38
```

```
[3,] 4 7 3
> B <- rbind(c(0,0,1), c(2,4,5), c(1,4,2))> B
    [,1] [,2] [,3]
[1,] 0 0 1[2,] 2 4 5
[3,] 1 4 2
> A*B
    [,1] [,2] [,3][1,] 0 0 1[2,] 6 24 10
[3,] 4 28 6
> x+y[1] 3 8 13 5 10 17
> A/y[,1] [,2] [,3]
[1,] 1.0000000 1.25 0.5[2,] 0.7500000 1.00 0.5
[3,] 0.6666667 0.70 0.5
Warning messages:
 Length of longer object is not a multiple
 of the length of the shorter object in: A/y
```
Οι περισσότεροι υπολογισµοί µε διανύσµατα και πίνακες γίνονται *κατά στοιχείο*, υποθέτωντας ότι οι πίνακες έχουν τις ίδιες διαστάσεις. Στις πράξεις µε διανύσµατα, αν το ένα διάνυσµα είναι µικρότερης διάστασης από το άλλο, τότε τα στοιχεία του µικρότερου διανύσµατος επαναλαµβάνονται κυκλικά έτσι ώστε τα δύο διανύσµατα να έχουν στο τέλος ίσες διαστάσεις. Μαθηµατικοί υπολογισµοί µεταξύ διανυσµάτων και πινάκων δεν έχουν συνήθως τα αναµενόµενα αποτελέσµατα και ϑα πρέπει να χρησιµοποιούνται µε µεγάλη προσοχή.

Ακολουθούν µερίκες γνωστές συναρτήσεις οι οποίες είναι εγκατεστηµένες µέσα στην R και µπορούν να κληθούν ανά πάσα στιγµή από τον χρήστη. Οι συναρτήσεις αυτές υπολογίζονται κατά στοιχείο.

| Συνάρτηση | Πράξη                                 |
|-----------|---------------------------------------|
| sqrt()    | Τετραγωνική ρίζα                      |
| abs()     | Απόλυτη τιμή                          |
| floor()   | Προηγούμενος ακέραιος                 |
| ceiling() | Επόμενος ακέραιος                     |
| sin()     | Ημίτονο                               |
| cos()     | Συνημίτονο                            |
| tan()     | Εφαπτωμένη                            |
| asin()    | Τόξο ημιτόνου                         |
| acos()    | Τόξο συνημιτόνου                      |
| atan()    | Τόξο εφαπτωμένης                      |
| exp()     | Εκθετική συνάρτηση                    |
| log()     | Λογάριθμος                            |
| log10()   | Λογάριθμος με βάση το 10              |
| gamma()   | Συνάρτηση Γάμμα                       |
| lgamma()  | Φυσικός λογάριθμος της απόλυτης τιμής |
|           | της συνάρτηση Γάμμα                   |

Πίνακας 3.2: Αριθµητικές συναρτήσεις.

Τα επόµενα παραδείγµατα χρησιµοποιούν µερικές από αυτές τις συναρτήσεις.

```
> abs (-10.56)[1] 10.56
> floor(5.6)
[1] 5
> ceiling(5.6)
[1] 6
> log(x)[1] 0.000000 1.386294 1.945910
> log(x, base=2) #logaritm to base 2
[1] 0.000000 2.000000 2.807355
> cos(A)
          [,1] [,2] [,3][1,] -0.4161468 0.2836622 0.5403023
[2,] -0.9899925 0.9601703 -0.4161468
[3,] -0.6536436 0.7539023 -0.9899925
> atan(A)
cΚ. Φωκιανός
Χ. Χαραλάµπους
                               40
```

```
[0,1] [0,2] [0,3][1,] 1.107149 1.373401 0.7853982
[2,] 1.249046 1.405648 1.1071487
[3,] 1.325818 1.428899 1.2490458
> exp(y)[1] 7.389056 54.598150 403.428793 54.598150 403.428793 22026.465795
```
#### **3.2 Πράξεις ∆ιανυσµάτων και Πινάκων**

΄Οπως αναφέρθηκε πιο πάνω, στις περιπτώσεις των διανυσµάτων οι διάφορες αριθµητικές πράξεις εφαρµόζονται σε κάθε στοιχείο τους. Σε αυτό το σηµείο ϑα γίνει αναφορά στο πώς εκτελούνται διάφοροι υπολογισµοί µε διανύσµατα ή πίνακες. Ο επόµενος πίνακας δίνει σύµβολα και συναρτήσεις για αυτές τις πράξεις.

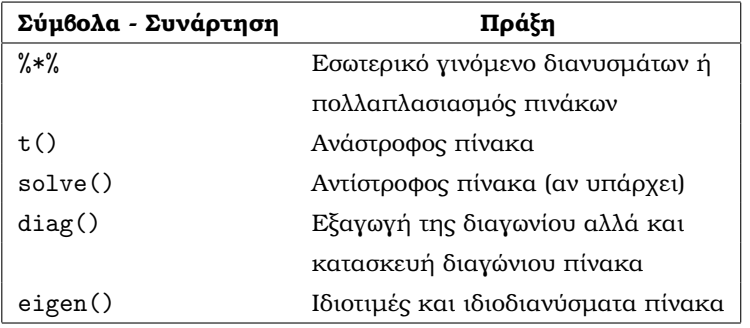

Πίνακας 3.3: Πράξεις διανυσµάτων και πινάκων.

Ακολουθούν µερικά παραδείγµατα.

```
> A%*%B #matrix multiplication
    [,1] [,2] [,3]
[1,] 11 24 29
[2,] 14 32 37
[3,] 17 40 45
> z \leftarrow c(2,3,1)> z%*%x #vector dot product
    [,1]
[1,] 21
> t(A) # transpose of a matrix
    [,1] [,2] [,3]cΚ. Φωκιανός
                             41
```

```
Χ. Χαραλάµπους
```

```
[1,] 2 3 4
[2,] 5 6 7[3,] 1 2 3
> diag(A) # extract the diagonal
[1] 2 6 3
> sum(diag(A)) # trace of a matrix
[1] 11
> X \leftarrow diag(c(1,2,3,4)) # create a diagonal matrix
> X
    [,1] [,2] [,3] [,4]
[1,] 1 0 0 0[2,] 0 2 0 0[3,] 0 0 3 0
[4,] 0 0 0 4> I <- diag(4) # create an identity matrix
> I
    [,1] [,2] [,3] [,4]
[1,] 1 0 0 0
[2,] 0 1 0 0[3,] 0 0 1 0[4,] 0 0 0 1
> solve(B)
     [,1] [,2] [,3]
[1,] -3.00 1.00 -1.0[2,] 0.25 -0.25 0.5
[3,] 1.00 0.00 0.0
> eigen(A) # compute eigenvalues and eigenvectors of a matrix
$values:
[1] 1.072015e+001 2.798467e-001 -1.887379e-015
$vectors:
         [,1] [,2] [,3][1,] -0.4902022 -2.332769 -0.7817656[2,] -0.6806916 0.239993 0.1954414
[3,] -0.8711809 2.812755 0.5863242
> prod(eigen(A)$values) # determinant
[1] -5.662137e-015
```
cΚ. Φωκιανός Χ. Χαραλάµπους Επίσης µπορούν να χρησιµοποιηθούν οι συναρτήσεις kronecker (για το Kronecker γινόµενο δύο πινάκων), qr (για ανάλυση QR), svd (για ανάλυση ιδιάζουσας τιµής) και chol (για ανάλυση Choleski).

#### **3.3 Γραµµικό Σύστηµα Εξισώσεων**

Η εντολή solve δε χρησιµεύει µόνο στον υπολογισµό του αντίστροφου ενός πίνακα, αλλά και στην επίλυση ενός γραµµικού συστήµατος εξισώσεων της µορφής  $Ax = y$ , με την προϋπόθεση ότι υπάρχει λύση. Για παράδειγμα, έστω το γραμμικό σύστηµα 2 εξισώσεων και 2 αγνώστους,

$$
2x + 3y = 13
$$
  

$$
x - 2y = -4
$$

Για να λυθεί αυτό το σύστημα, πρώτα κατασκευάζεται ο πίνακας  $A$  με τους συντελεστές των αγνώστων και µετά υπολογίζεται η λύση, ϑέτοντας σαν δεύτερο όρισµα το διάνυσµα των σταθερών όρων, όπως ϕαίνεται πιο κάτω.

```
> A \leftarrow \text{rbind}( c(2,3), c(1,-2))> A
     [,1] [,2]
[1,] 2 3[2,] 1 -2> solve(A, c(13,-4))
[1] 2 3
> solve(A) # getting the inverse
          [,1] [,2][1,] 0.2857143 0.4285714
[2,] 0.1428571 -0.2857143
> solve(rbind(c(1,2), c(2,4))) # getting the inverse of a singular matrix
Error in solve.qr(a): apparently singular matrix
```
Περισσότερες συναρτήσεις σε σχέση µε πράξεις πινάκων ϐρίσκονται µέσα στη ϐιϐλιοθήκη της R, Matrix, η οποία καλείται µε την εντολή library(Matrix).

### **3.4 Τυχαίοι Αριθµοί**

Στην R υπάρχουν πολλές συναρτήσεις για τη γέννηση τυχαίων αριθµών και υπολογισµών πιθανοτήτων σε σχέση µε τις πιο γνωστές κατανοµές πιθανοτήτων. Κάθε

cΚ. Φωκιανός Χ. Χαραλάµπους µια από αυτές τις συναρτήσεις έχει όνοµα το οποίο αρχίζει µε ένα από τα ακόλουθα τέσσερα γράµµατα, τα οποία καθορίζουν το είδος της συνάρτησης.

- r: Γεννήτρια τυχαίων αριθµών.
- p: Συνάρτηση κατανομής  $(F(x) = P[X \leq x])$ .
- d: Συνάρτηση πιθανότητας  $(f(x))$ .
- q: Αντίστροφη συνάρτηση κατανομής (  $F^{-1}(x)$ ).

Ο ακόλουθος πίνακας παρουσιάζει τις πιο σηµαντικές συναρτήσεις κατανοµών στην R και τα επόµενα παραδείγµατα εξηγούν πως χρησιµοποιούνται αυτές οι συναρτήσεις.

| beta    | Κατανομή Βήτα       |
|---------|---------------------|
| binom   | Διωνυμική Κατανομή  |
| chisq   | $X^2$ Κατανομή      |
| gamma   | Κατανομή Γάμμα      |
| 1norm   | Κατανομή Lognormal  |
| norm    | Κανονική Κατανομή   |
| pois    | Κατανομή Poisson    |
| t.      | Κατανομή $t$        |
| 11n i f | Ομοιόμορφη Κατανομή |

Πίνακας 3.4: Κατανοµές τυχαίων µεταβλητών.

```
> x
[1] 1 4 7
> pnorm(x)
[1] 0.8413447 0.9999683 1.0000000
> pnorm(x, mean=2, sd=2)
[1] 0.3085375 0.8413447 0.9937903
> dnorm(x)[1] 2.419707e-001 1.338302e-004 9.134720e-012
> qchisq(c(0.90,0.95,0.99), 2)
[1] 4.605170 5.991465 9.210340
> runif(30, -10, 10)
 [1] 9.213183280 8.749200171 -9.117961340 5.292370273 4.117153846
cΚ. Φωκιανός
Χ. Χαραλάµπους
                                44
```
[6] 0.071010422 8.572964445 6.805462409 0.942033436 -0.243897894 [11] -2.020305358 -4.729607552 8.518492579 -1.429708684 9.201227576 [16] -4.033246860 1.544312881 -0.227093771 -6.805263087 -6.349458788 [21] -5.736339493 -4.680284206 4.654475767 2.877361933 7.949797967 [26] -0.003705453 1.538872020 8.116273358 -9.711499065 4.931013034

## **3.5 ΄Αλλες Χρήσιµες Συναρτήσεις**

Στην R υπάρχουν και άλλες πολλές συναρτήσεις οι οποίες µπορούν να χρησιµοποιηθούν για υπολογισµούς αλλά δεν µπορούν όλες να επεξηγηθούν λεπτοµερώς σε αυτό το κεφάλαιο. Αξίζει να αναφερθεί η συνάρτηση integrate, η οποία υπολογίζει το ολοκλήρωµα µιας πραγµατικής συνάρτησης σε ένα διάστηµα τιµών, η συνάρτηση diff η οποία επιστρέφει την  $n$ -οστή διαφορά με βήμα  $k$  για ένα σύνολο τιµών και η συνάρτηση fft η οποία δίνει τον γρήγορο µετασχηµατισµό Fourier ενός συνόλου τιµών. Ακολουθεί ένα παράδειγµα µε τη συνάρτηση stepfun η οποία υπολογίζει την αριστερή συνεχή συνάρτηση βήματος από σημεία  $(x, y)$ .

```
> x < - seq(1,10, length=8)
> y \leftarrow \text{seq}(1, 10, \text{length}=9)^2> stepfun(x,y)
Step function
Call: stepfun(x, y)
x[1:8] = 1, 2.2857, 3.5714, ..., 8.7143, 109 plateau levels = 1, 4.5156, 10.562, ..., 78.766, 100
> plot.stepfun(stepfun(x,y))
```
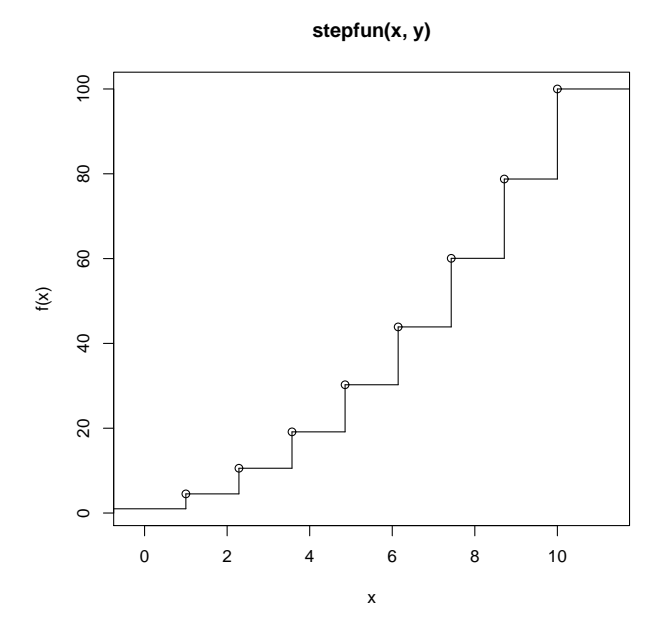

Σχήµα 3.1: Συνάρτηση ϐήµατος

cΚ. Φωκιανός Χ. Χαραλάµπους